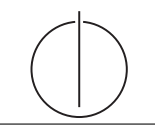

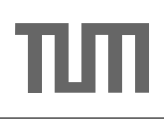

## Übung zur Vorlesung Einsatz und Realisierung von Datenbanksystemen im SoSe17

Maximilian E. Schüle (schuele@in.tum.de) http://db.in.tum.de/teaching/ss17/impldb/

Blatt Nr. 06

### Hausaufgabe 1

Gegeben sei eine verteilte Datenbank mit 8 Knoten, welche das Quorum-Consensus-Verfahren verwendet. 6 Knoten haben jeweils ein Gewicht von 1, 1 Knoten hat ein Gewicht von 2, 1 Knoten ein Gewicht von 3. Geben Sie alle gültigen Schreibquoren und zugehörige Lesequoren an.

### Hausaufgabe 2

Zeigen Sie, dass die write-all / read-any Methode zur Synchronisation replizierter Daten einen Spezialfall der Quorum-Consensus-Methode darstellt.

- Für welche Art von Workloads eignet sich dieses Verfahren besonders gut?
- $\bullet$  Wie werden Stimmen zugeordnet um *write-all/read-any* zu simulieren?
- Wie müssen die Quoren  $Q_w$  und  $Q_r$  vergeben werden?

#### Hausaufgabe 3

Einen weiteren Spezialfall des Quorum-Consensus-Verfahrens stellt das Majority-Consensus-Protokoll dar. Wie der Name andeutet, müssen Transaktionen sowohl für Lese- als auch für Schreiboperationen die Mehrzahl der Stimmen einsammeln. Zeigen Sie die Konfigurierung des Quorum-Consensus-Verfahrens für die Simulation dieses Majority-Consensus-Protokolls.

### Hausaufgabe 4

Uberlegen Sie sich, welche Tupel bei der Anwendung des bloomfilterbasierten Joins in ¨ Abbildung [1](#page-1-0) übertragen werden. Markieren Sie insbesondere, welche Tupel übertragen werden, obwohl sie keinen Joinpartner finden (sog. false drops). Wie kann die Anzahl dieser *false drops* verringert werden? Welche Eigenschaften sollte die Hashfunktion  $h(c)$ die bei dieser Joinbearbeitung verwendet wird erfullen? ¨

### Hausaufgabe 5

Zeigen Sie, dass die Suche in einem Chord-Overlaynetzwerk durch die Nutzung der FingerTabellen in maximal logarithmisch vielen Schritten zur Größe des Zahlenrings (bzw. der Anzahl der Stationen) durchgefuhrt werden kann. Verwenden Sie die Suche nach K57 ¨ beginnend an Station P11 (siehe Abbildung [2\)](#page-2-0) zur Illustration.

### Hausaufgabe 6

Skizzieren Sie die Vorgehensweise beim Hinzufugen eines neuen Peers im Chord Netzwerk. ¨ Als Beispiel nehmen Sie die Hinzunahme eines Peers P33 in dem Beispiel-Netzwerk aus Abbildung [2.](#page-2-0)

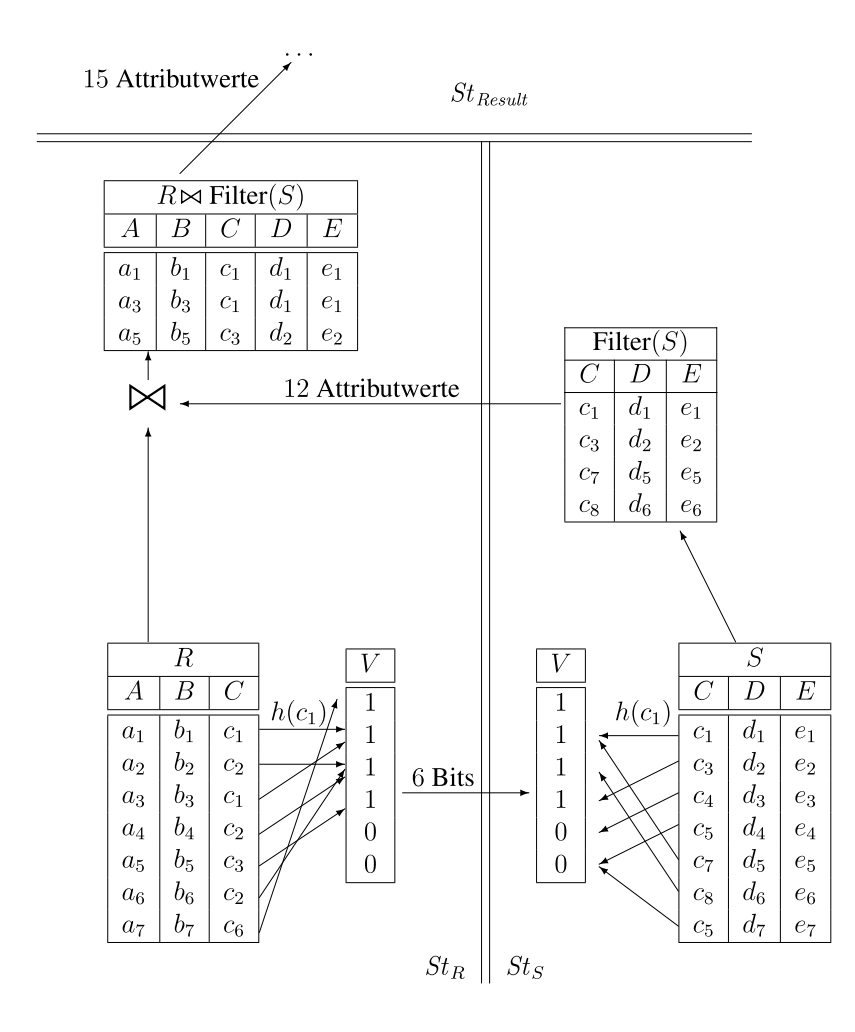

<span id="page-1-0"></span>Abbildung 1: Beispiel einer verteilten Joinbearbeitung mit Bloomfilter.

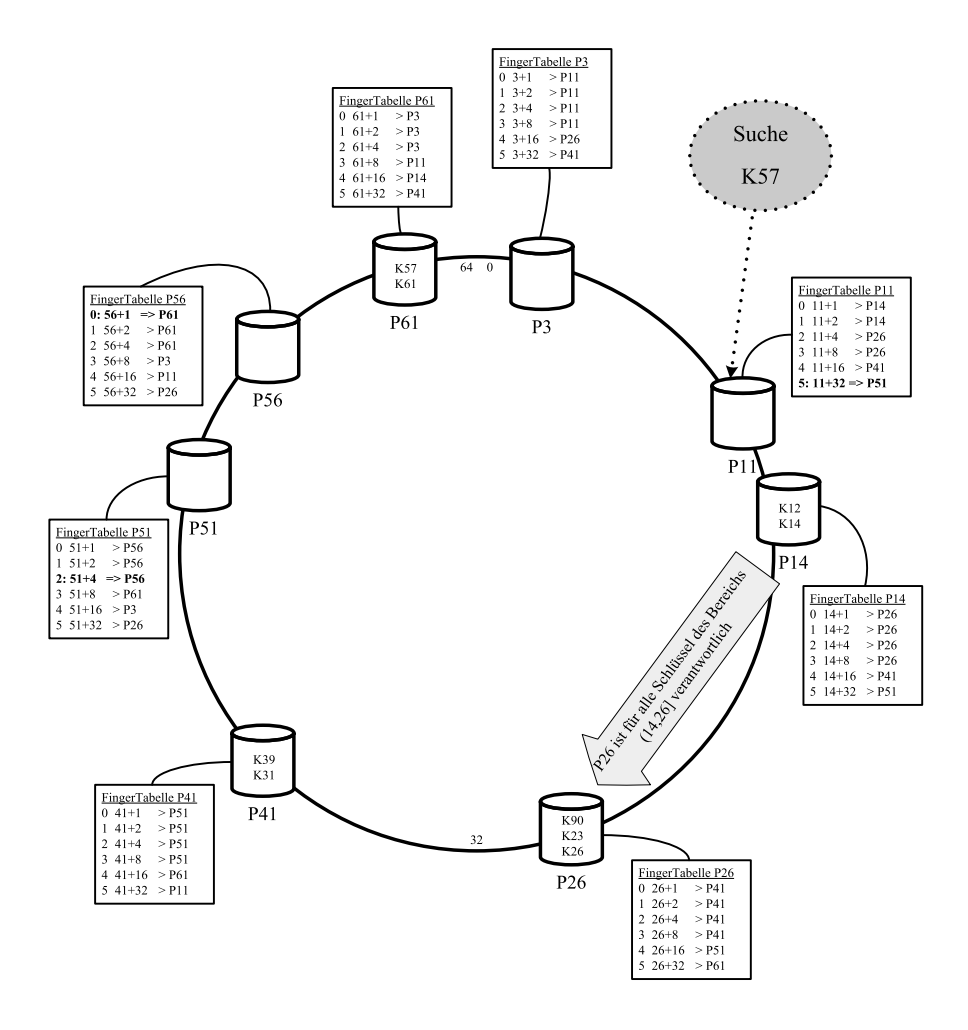

<span id="page-2-0"></span>Abbildung 2: Beispiel eines Chord-Overlaynetzwerks.

# Hausaufgabe 7

Zum CAP-Theorem hieß es in der Vorlesung, dass in verteilten Systemen nur zwei der drei "Wünsche" (Konsistenz, Verfügbarkeit und Partitionstoleranz) gleichzeitig erfüllbar sind. Welche der drei Kombinationen CA, CP, und AP sind jedoch sehr ähnlich?